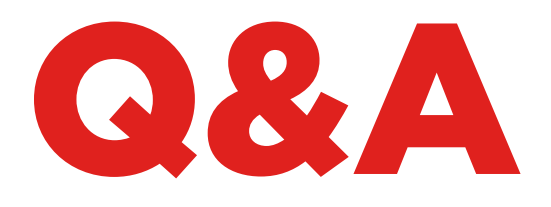

# EEPROM XTRA. KIT

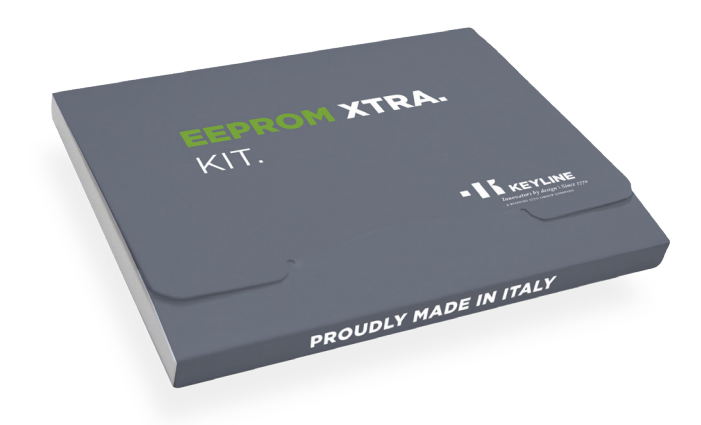

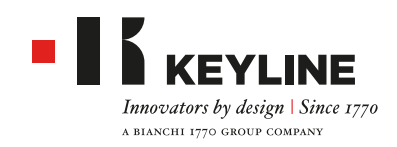

# EEPROM XTRA. KIT - Q&A

#### **QUANDO SI USA LA FUNZIONE EEPROM XTRA?**

Quando il cliente ha perso tutte le chiavi del veicolo, EEPROM Xtra consente di creare un'altra chiave in modo semplice e sicuro.

#### **DI QUALI STRUMENTI HO BISOGNO PER LAVORARE BENE CON EEPROM?**

- **Software EEPROM Xtra**
- $P<sub>C</sub>$  $\mathbf{m}$  .
- **Lettore EEPROM**
- Postazione di dissaldatura/saldatura
- Lega per saldatura, pasta saldante
- Pinzette
- Nastro Kapton
- Lampada con lente d'ingrandimento
- Tappetino antistatico

### **PUÒ ESSERE PERICOLOSO RISCRIVERE I DATI EEPROM DURANTE L'USO?**

La funzione Keyline EEPROM Xtra NON richiede la riscrittura dei dati sulla memoria EEPROM, è sufficiente leggere l'EEPROM per svolgere correttamente il lavoro. Riteniamo che questa procedura sia più sicura sia per l'utente che per il cliente finale.

#### **KEYLINE FORNISCE UN LETTORE EEPROM?**

No, la procedura di estrazione dati viene completata dall'utente. I dispositivi di lettura più diffusi sul mercato sono facilmente reperibili online.

# **SONO UNO SPECIALISTA EEPROM, COME POSSO OTTIMIZZARE LA GESTIONE DEL MIO LAVORO?**

Keyline consiglia, nel rispetto della normativa sulla privacy, di archiviare il file contenuto nella memoria, per poter ripetere il procedimento nel tempo e fornire altre chiavi di ricambio al cliente senza dover accedere nuovamente al veicolo.

#### **MI SERVE UN PIN/CODICE DI SICUREZZA PER CREARE UNA NUOVA CHIAVE CON IL SOFTWARE EEPROM XTRA?**

No, la funzione EEPROM Xtra non richiede alcun tipo di codice di sblocco.

#### **EEPROM XTRA FA USO DI TOKEN?**

No, ogni file può essere letto e ogni chiave può essere prodotta senza uso di token.

### **QUANTO CI VUOLE, IN MEDIA, PER COMPLETARE UN LAVORO EEPROM?**

Il tempo varia da auto ad auto, e in base all'esperienza dell'utente. Un esperto, normalmente, completa l'intera procedura in circa 30 minuti.

# **COSA SUCCEDE SE IL CLIENTE PERDE LA CHIAVE DELL'AUTO E LA RITROVA IL GIORNO DOPO?**

Con la soluzione Keyline la vecchia chiave continuerà a funzionare.

#### **CHE ALIMENTAZIONE E TENSIONE UTILIZZA EEPROM XTRA?**

EEPROM Xtra funziona con un collegamento USB al PC.

#### **QUALI MARCHE DI VEICOLI COPRE KEYLINE EEPROM XTRA?**

L'applicazione più recente può essere scaricata qui (formato pdf, collegamento alla pagina web del prodotto).

### **HO FATTO UNA CHIAVE USANDO IL SOFTWARE EEPROM XTRA, COME POSSO FARNE ALTRE PER IL MIO CLIENTE?**

Basta ripetere la procedura in qualsiasi momento usando il file dati (file bin) contenuto nella memoria EEPROM.

# **POSSO USARE EEPROM XTRA ANCHE NEI CASI IN CUI IL FILE BIN È STATO CREATO CON ALTRI DISPOSITIVI AUTOMOTIVE?**

Sì. Il suo archivio dati (bin files) può essere utilizzato per creare nuove chiavi in qualsiasi momento, senza dover ripetere l'intera procedura EEPROM. Il servizio funziona esclusivamente con il software Keyline EEPROM Xtra.

#### **COME DISSALDO LA MEMORIA EEPROM DI UN VEICOLO?**

La dissaldatura è una procedura manuale che richiede precisione ed esperienza. La tecnica corretta si affina con il tempo e la pratica. Keyline non si assume alcuna responsabilità per danni causati dalla rimozione, sostituzione o estrazione dati dalla memoria EEPROM.

# EEPROM XTRA. KIT - Q&A

# **HO ESTRATTO I DATI DAL MIO IMMOBILIZER E SALVATO IL FILE BIN. KEYLINE SALVA I DATI NEL SUO SERVER QUANDO VENGONO CARICATI?**

No, i dati vengono letti per creare il transponder ma NON salvati nel server Keyline.

È responsabilità dell'utente, qualora lo ritenesse utile, archiviare nel proprio computer questo tipo di file.

# **COSA SUCCEDE SE UN'AUTO NON È NELL'ELENCO DELL'APPLICAZIONE O SE L'IMMOBILIZER DELLA MIA AUTO NON CORRISPONDE ALLE FOTO RIPORTATE NEI RISULTATI DELLA RICERCA?**

Al momento NON vi è soluzione ai casi citati. Il reparto R&S di Keyline aggiorna la banca dati costantemente, quindi le suggeriamo di controllarla periodicamente. Qualora volesse aiutare il nostro reparto R&S, possiamo fornirle indicazioni sui dati necessari a consentirci di aggiornare la lista veicoli gestiti da EEPROM Xtra.

#### **COME SO CHE SONO RIUSCITO A LEGGERE I DATI DALLA MEMORIA EEPROM?**

Una volta che il file è stato caricato, il sistema ne determina automaticamente la riconoscibilità e la successiva fattibilità (creazione transponder). Se il file non viene riconosciuto può essere che si sia rovinato nel processo di estrazione e lettura.

# **POSSO UTILIZZARE I TRANSPONDER DI ALTRI PRODUTTORI CON QUESTO SISTEMA?**

No, il sistema è stato progettato e garantito per utilizzare la tecnologia proprietaria adottata per tutti i transponder della Serie Micro Keyline (GK100/GKM/ CK100/CKG/CK50) e per le teste elettroniche Keyline (TK50/TK100/TKM/TKG).

#### **QUALE TRANSPONDER KEYLINE UTILIZZO?**

In relazione alla tipologia di sistema interrogato (Megamos®, Philips®, Texas®) il software EEPROM Xtra comunica all'utente quale transponder Keyline scegliere (GK100/GKM/CK100/CKG/CK50 e/o TK50/ TK100/TKM/TKG).

# **EEPROM XTRA NECESSITA DELL'ATTIVAZIONE DI TKM. XTREME E TKG KIT PER COMPLETARE IL PROCESSO DI REALIZZAZIONE DI UNA NUOVA CHIAVE?**

No, il software funziona con tutti i transponder della serie Micro Keyline (GK100/GKM/CK100/CKG/CK50) e con le teste elettroniche Keyline (TK50/TK100/TKM/ TKG) senza bisogno di attivare i kit TKM. Xtreme e TKG.

# **EEPROM XTRA FUNZIONA SIA SU 884 DECRYPTOR ULTEGRA CHE 884 DECRYPTOR MINI?**

Si, il software è compatibile con entrambi i dispositivi di clonazione offerti da Keyline.